## **Urząd Zamówień Publicznych [\(/ZamawiajacyGlowna.aspx\)](https://miniportal.uzp.gov.pl/ZamawiajacyGlowna.aspx)** miniPortal

## Szczegóły postępowania

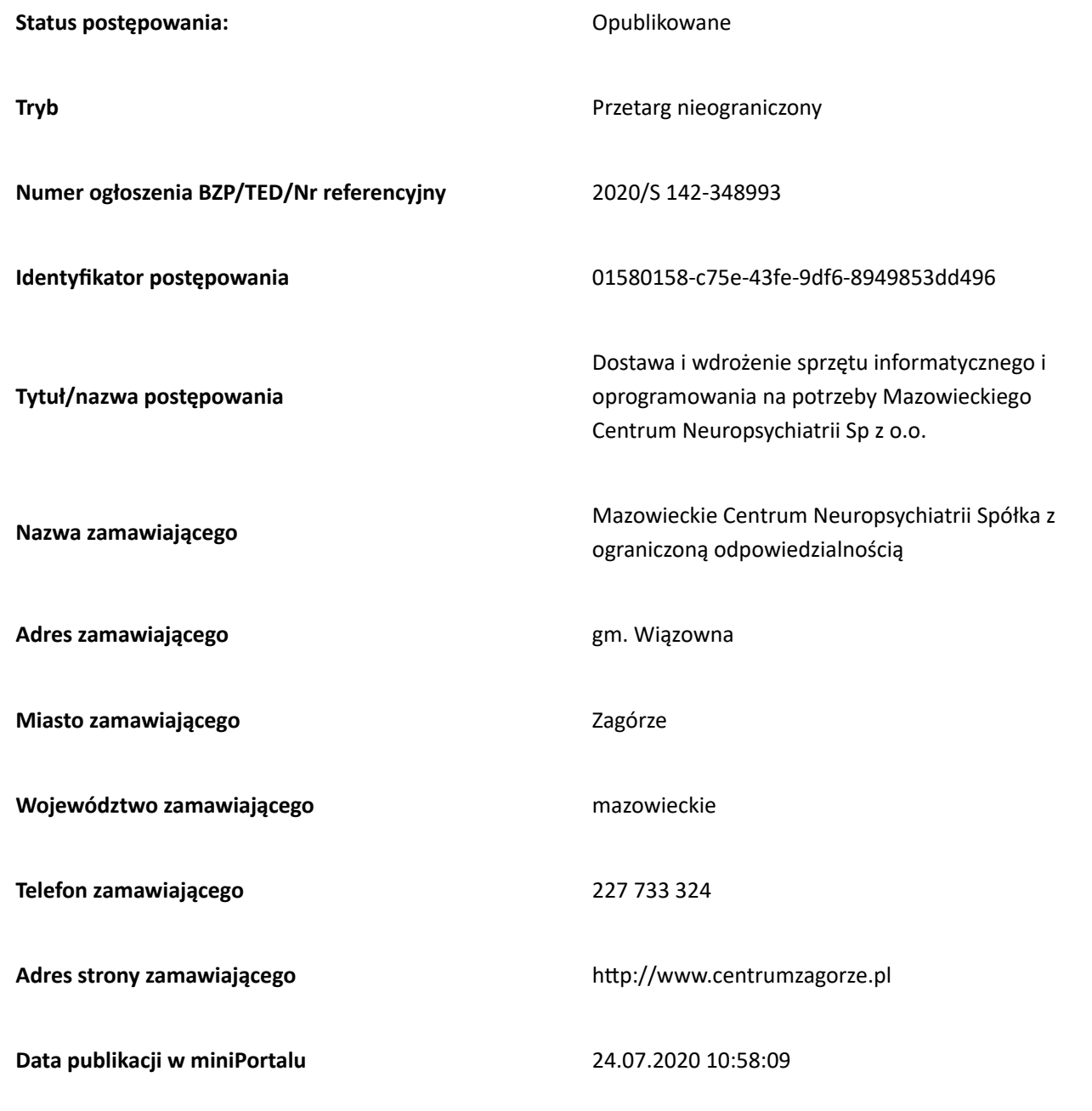

## **Termin składania ofert:**

2020.08.26 10:00 Pobierz klucz publiczny

**Termin otwarcia ofert:** [\(DeklaracjaDostepnosci.aspx\)](https://miniportal.uzp.gov.pl/DeklaracjaDostepnosci.aspx)

2020.08.26 11:00

## Historia zmian:

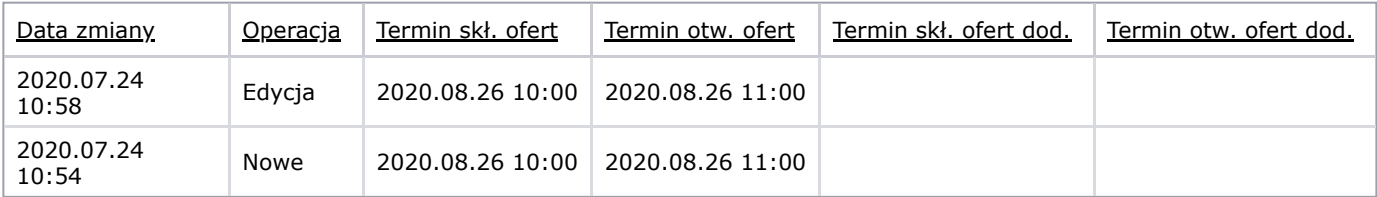

Powrót

Urząd Zamówień Publicznych - miniPortal

2020 © All Rights Reserved. Polityka prywatności (https://miniportal.uzp.gov.pl/PolitykaPrywatnosci.aspx) [| Warunki usługi](https://miniportal.uzp.gov.pl/WarunkiUslugi.aspx) (https://miniportal.uzp.gov.pl/WarunkiUslugi.aspx) | Deklaracja Dostępności (DeklaracjaDostepnosci.aspx)

[\(DeklaracjaDostepnosci.aspx\)](https://miniportal.uzp.gov.pl/DeklaracjaDostepnosci.aspx) [\(DeklaracjaDostepnosci.aspx\)](https://miniportal.uzp.gov.pl/DeklaracjaDostepnosci.aspx) [\(DeklaracjaDostepnosci.aspx\)](https://miniportal.uzp.gov.pl/DeklaracjaDostepnosci.aspx) [\(DeklaracjaDostepnosci.aspx\)](https://miniportal.uzp.gov.pl/DeklaracjaDostepnosci.aspx)